# UNIVERSITY of WISCONSIN<br>LA CROSSE

## Viewing and Updating Class Sections

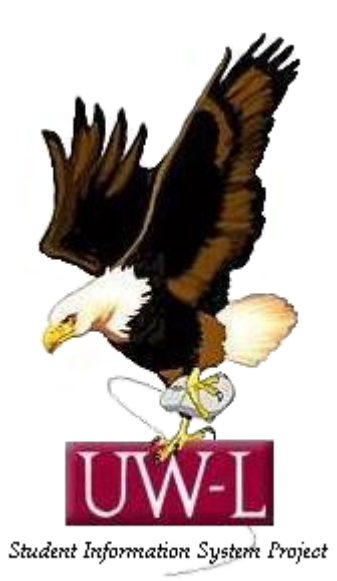

### 04/13/09

#### **Viewing and Updating Class Sections**

Use the **Update Sections of a Class** page to review or modify a snapshot summary of section information for a class. The page displays one row for each section scheduled for a course offering during a term.

In this topic, you will view the status and enrollment limits for the sections of a scheduled class.

#### **Procedure**

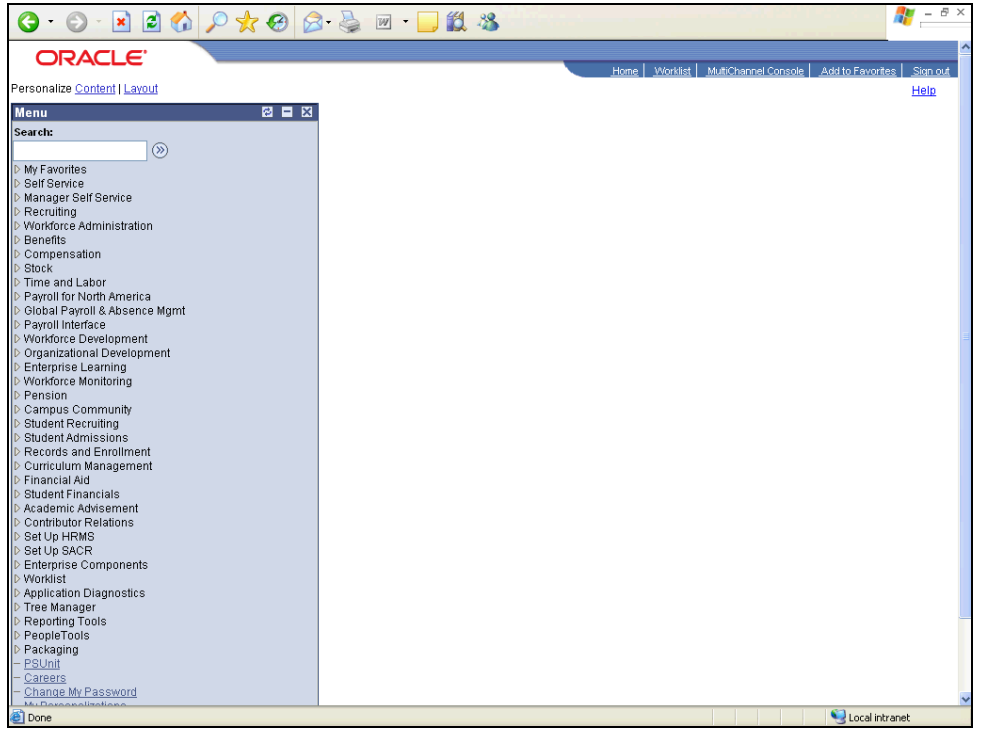

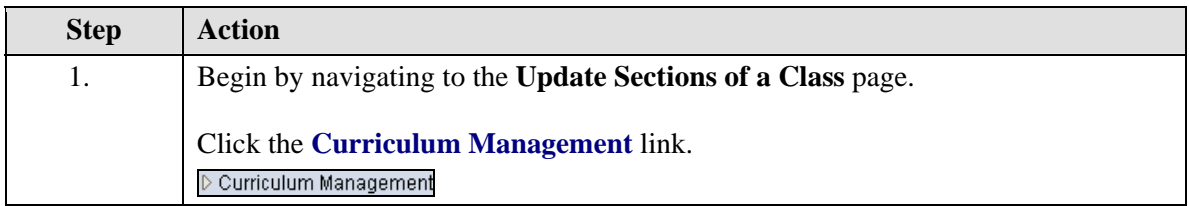

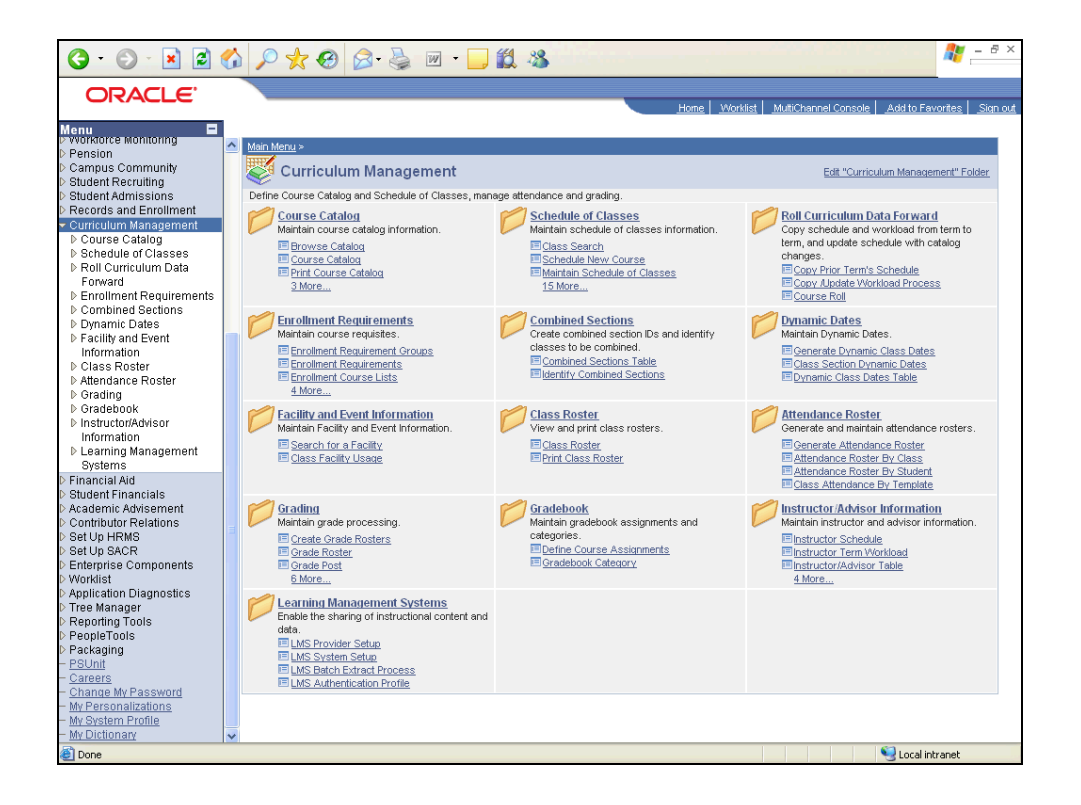

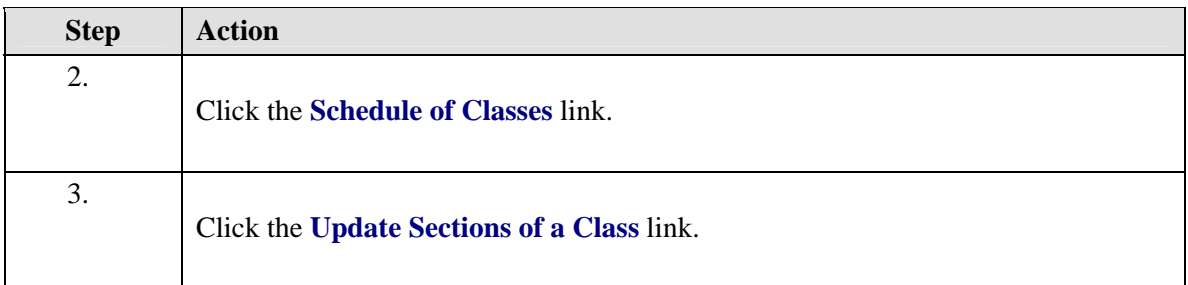

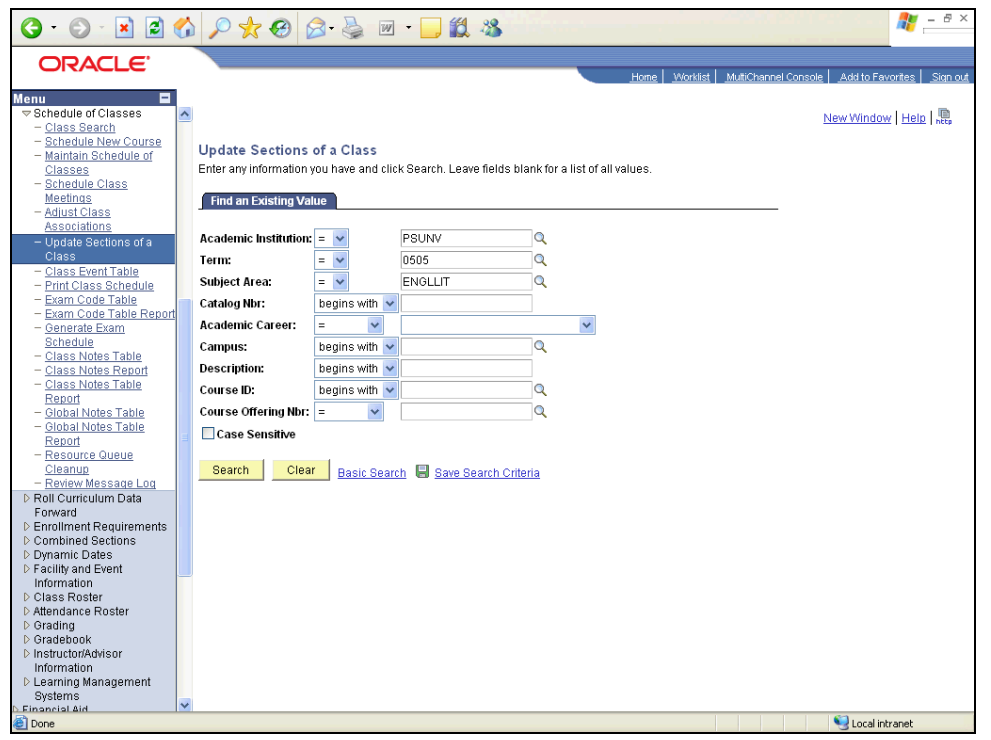

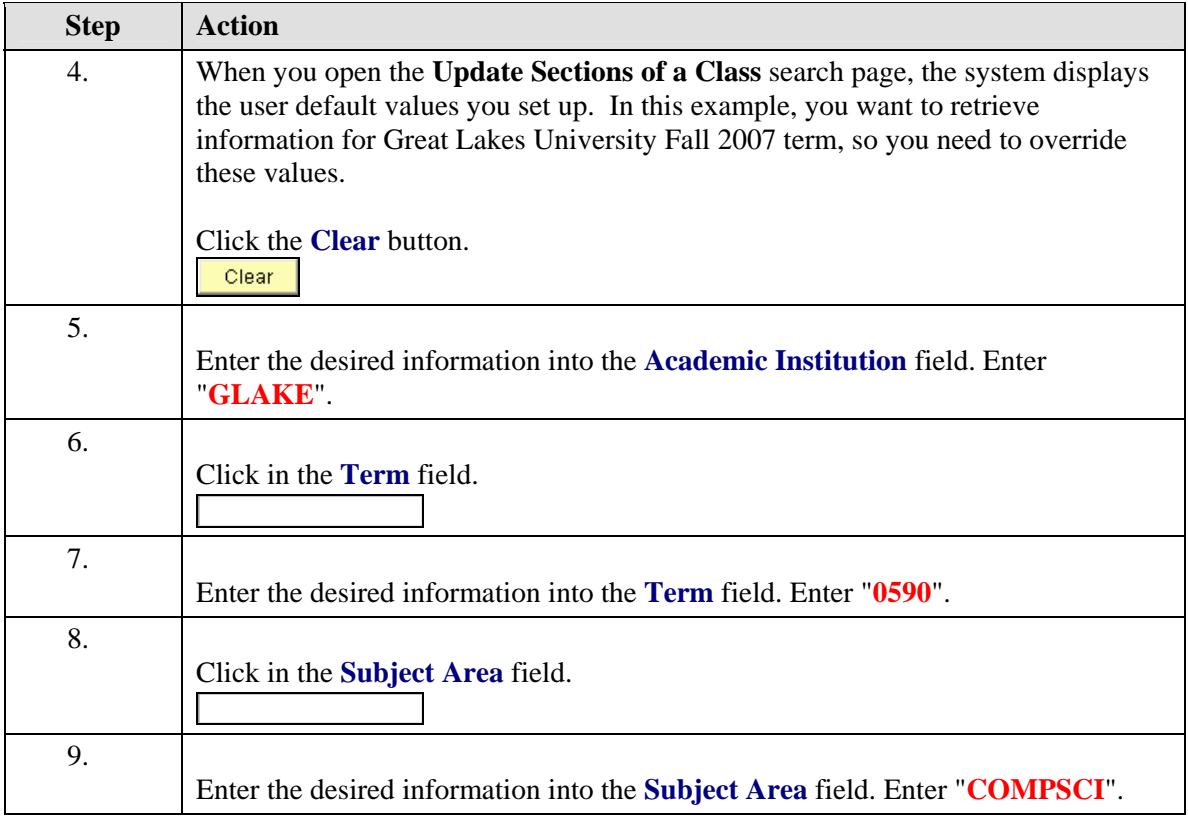

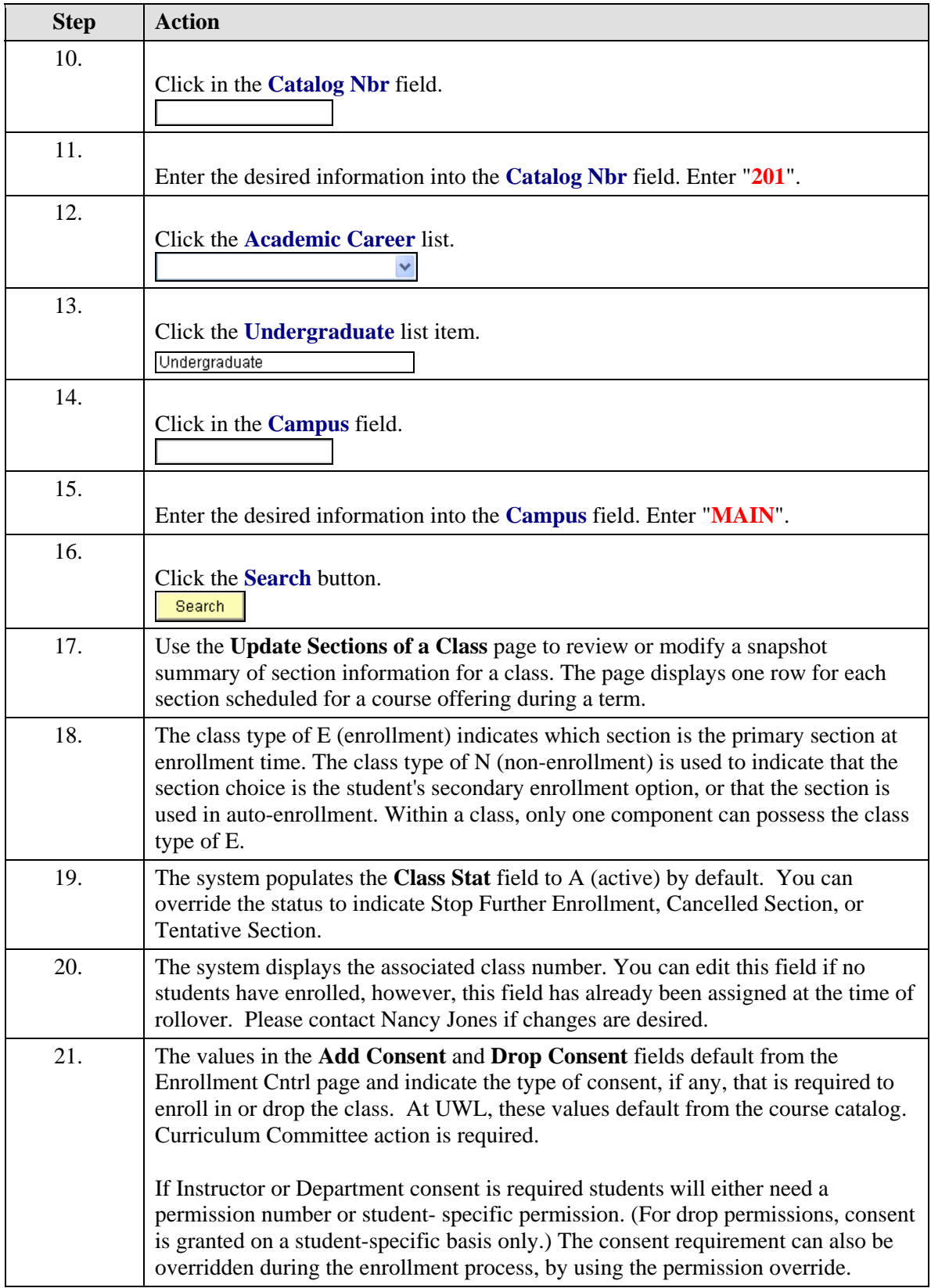

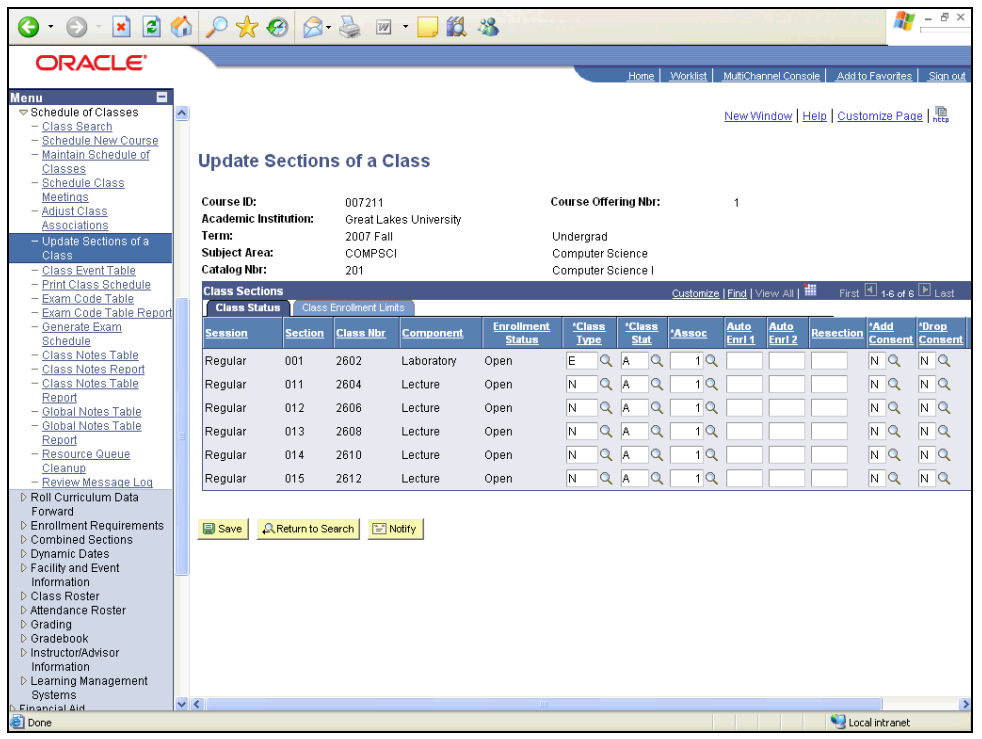

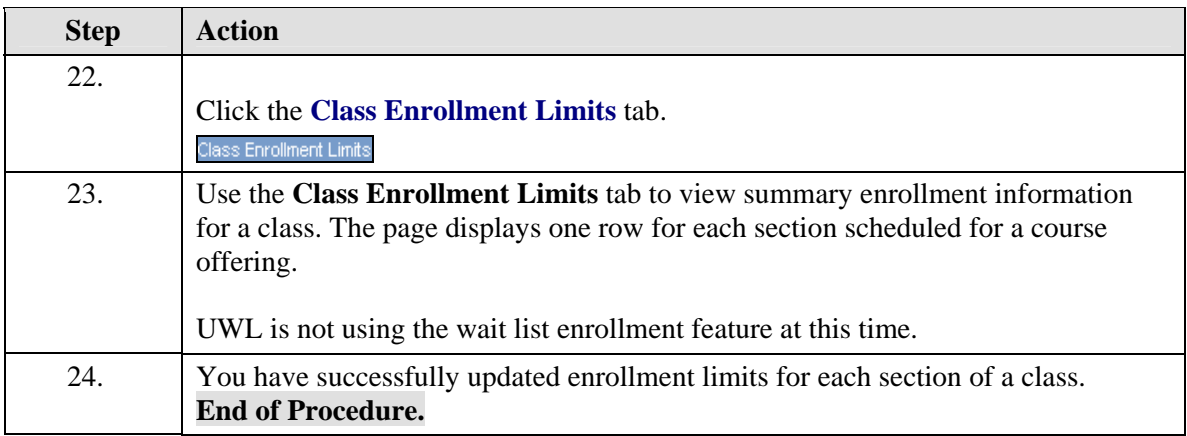